# **LES HISTOIRES D'ÉVARISTE...**

# **Christian RELLIER**

Après une brève présentation du groupe ÉVARISTE, nous tentons de faire le point sur l'activité que nous menons depuis le début des années 80 dans le domaine des systèmes informatisés de mesure et de commande :

- les usages pédagogiques que nous avons explorés;

- les outils matériels et logiciels qu'il a fallu créer.

# **Évariste qui ?**

Le groupe EVARISTE (Etudes et Valorisations des Applications de la Recherche en Informatique sur les Systèmes Tutoriels d'Enseignement) est composé de chercheurs et d'enseignants (du secondaire et du supérieur) qui travaillent à la réalisation et à l'expérimentation d'ensembles logiciels et matériels éducatifs en utilisant l'informatique pour mesurer, contrôler, représenter des phénomènes physiques afin de favoriser la démarche d'apprentissage et l'activité de modélisation menées par les élèves.

Les travaux du groupe résultent d'une coopération étroite entre la Direction des Lycées et Collèges et le CNAM :

- \* le Bureau DLC-15 par des moyens en postes et heures d'enseignants,
- \* le CNAM par un soutien scientifique et technique : Frédéric SOURDILLAT, chercheur en informatique pédagogique au laboratoire d'Informatique.

L'origine des histoires remonte aux temps préhistoriques du début des années 80.

Dans la mouvance des travaux des mathématiciens du CREEM <sup>1</sup> (les imagiciels), Frédéric Sourdillat suivi par Serge Cesarano et Robert Lagoutte imaginèrent la manipulation du pendule.

l

<sup>1</sup> CREEM : Centre de Recherche sur l'Enseignement des Mathématiques- Département de Mathématiques du Conservatoire National des Arts et Métiers- PARIS

Vous avez pu, si vos cheveux commencent à grisonner et vos mains à trembler, apercevoir des versions adaptées aux ordinateurs Apple II, R2E, Logabax 8022G puis TO7, MO5, TO9 et autres TO8e, et maintenant sur compatibles PC et même sur ATARI (version confidentielle que je suis prêt à vous céder pour pas cher afin d'enrichir votre vitrine souvenir personelle).

Il n'existe pas encore de version sur VAX 8200 ou sur station SUN, mais cela ne saurait tarder...

# **Évariste quoi ?**

Ces travaux représentent aujourd'hui une cinquantaine de séquences de cours, TP ou TD en Physique-Chimie, Biologie, Sciences et Techniques Industrielles et linguistique (voir les travaux de J.L. Malandain).

Les logiciels sont écrits pour les microordinateurs compatibles IBM-PC ou IBM-PS et MACINTOSH. Ils utilisent l'interface ORPHY-GTS conçue par nos soins.

Des prototypes sur ATARI-ST sont à l'étude.

Quelques sites industriels utilisent ORPHY-GTS pour la surveillance et le contrôle de processus.

### **Évariste comment ? notre démarche :**

L'essentiel de notre activité est centrée sur la visualisation en temps réel de phénomènes physiques. Pierre Nonnon 2 a imaginé le concept de lunette cognitive pour analyser cette situation où l'on dispose simultanément du système physique, objet de l'étude sur lequel on agit et de représentations formelles graphiques dynamiques de ce phénomène.

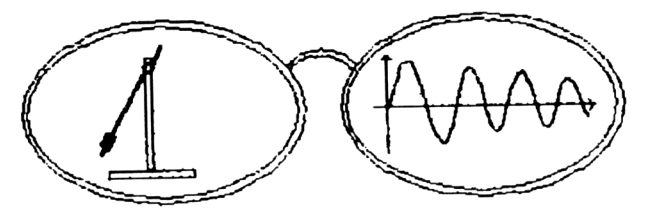

<sup>2</sup> Pierre NONNON, directeur du Laboratoire de Pédagogie Educationnelle, Faculté des Sciences de l'Education- Université de Montréal à Montréal

l

Une **idée** germe...

Après l'étude et la mise au point d'un premier prototype logiciel et matériel, validé par les auteurs, une pré-série de quelques exemplaires sont expérimentés dans des établissements volontaires.

Cette expérimentation de manipulations assistées par l'ordinateur rend possible la recherche de modes d'apprentissages nouveaux, en utilisant en particulier la possibilité de disposer de façon simultanée du dispositif expérimental en action et d'une représentation formelle de celui-ci.

Au delà des projets de séquences éducatives avec du matériel expérimental, nous nous efforçons d'assurer la diffusion des équipements éprouvés, par un transfert vers le monde industriel, seul capable de les fabriquer en série, de les distribuer et d'en assurer la maintenance.

En même temps, nous participons et organisons des formations à ces nouvelles techniques pour les futurs utilisateurs, notamment par l'intermédiaire des Plans Académiques de Formation et des centres académiques de formation. Pour terminer ce rapide tour d'horizon, ajoutons notre participation à divers congés, séminaires ou colloques (UdP, Journées de Chamonix), des contacts et démonstrations nombreuses en France et à l'étranger (Université de Genève, de Montréal) qui ont parfois abouti à des actions conjointes : avec l'INRP, l'UTC de Compiègne, le CUEP de Lille, l'université d'Helsinki, de Montréal...).

### **HISTOIRES D'APPRENTISSAGES**

Quelles sont les activités pédagogiques possibles avec l'ensemble ordinateur-interface ?

Le cadre de l'action peut se résumer par le schéma suivant :

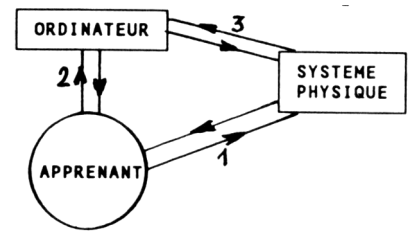

Trois axes de relations sont identifiables :

- 1 apprenant <-->système physique ;
- 2 apprenant <--> ordinateur ;
- 3 ordinateur <--> système physique ;

Selon le contexte d'utilisation de l'ensemble ordinateur-interfacesystème physique, les activités d'apprentissage peuvent se décomposer en 2 grandes catégories :

- apprentissages *méthodologiques* de l'outil à des fins professionnelles ou scientifiques : " l'Ordinateur outil de Labo ",
- apprentissages *conceptuels* ; l'ordinateur n'étant qu'un média parmi d'autres facilitant l'étude et la compréhension de phénomènes physiques, biologiques ou technologiques : "l'Ordinateur Outil Pédagogique au Labo et à l'Atelier".

# **1- Les apprentissages méthodologiques**

Des activités "images" des situations industrielles

« ORDINATEUR OUTIL DE LABO »

### *\* la mesure*

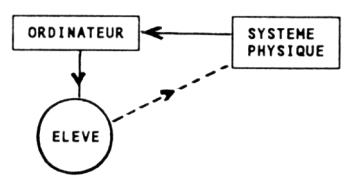

L'ordinateur est utilisé comme instrument de mesure de grandeurs physiques ; l'élève lit les résultats sur l'écran.

exemples : force, angle, température, intensité, tension...

L'apprentissage porte sur "l'instrument de mesure" que constitue l'ordinateur, l'interface et le ou les capteurs.

Selon les sections et les niveaux d'enseignement, les activités pourront être :

- la mise en œuvre de la chaîne de mesure, la compréhension des principes utilisés,
- la maîtrise de l'usage d'un logiciel et d'un équipement dédié, à des fins de Travaux Pratiques,
- la modification, le remplacement ou le choix d'un capteur et des éléments d'adaptation à l'interface...

*\* la commande*

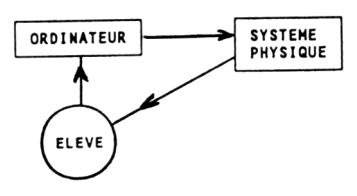

L'élève utilise l'ordinateur pour commander le système. Exemples : allumage de lampes, mise en rotation de moteurs...

L'apprentissage portera ici sur les concepts liés à la commande de procédés par des moyens numériques et aux problèmes d'adaptation électrique entre l'interface et le dispositif commandé (ajustement des plages de tension, puissance commandée, isolation galvanique, temps de réaction...).

*\* le contrôle* (commande automatique) (robotique)

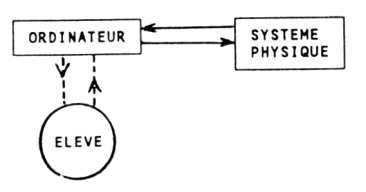

Le fonctionnement de l'ensemble ordinateur-système physique est quasiautonome : l'élève observe le déroulement des opérations ; il agit sur le système physique.

Exemples : commandes de feux de carrefours, asservissement de vitesse d'un moteur, régulation de température, commande d'une grue, gestion d'un GRAFCET...

Etudes et applications sur les principes de régulation, d'asservissement, de supervision... Le domaine est très vaste et concerne tous les niveaux de formation et toutes les sections !

### *\* Le traitement*

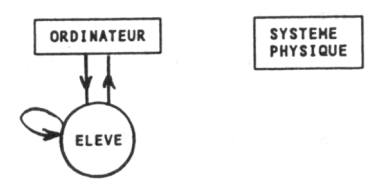

Les logiciels professionnels permettent d'exploiter les résultats enregistrés sous formes de tableaux ; d'effectuer des calculs et d'obtenir des représentations graphiques de ces traitements.

Certains logiciels (de type "intégrés" : FrameWork, EXCEL...) permettent mémé le dialogue direct avec le système de contrôle.

### *\* L'apprentissage des méthodes Informatiques*

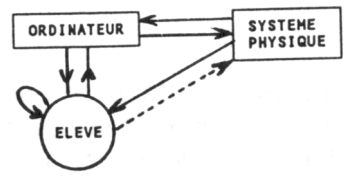

L'interface et le système physique servent de prétexte et d'objectif de traitement au mémé titre que l'imprimante, les fichiers ou l'écran graphique.

L'étudiant apprend les principes de gestion du périphérique "interface" puis l'utilise pour l'étude des problèmes de traitement numérique, de représentation graphique, de gestion de données sur fichiers, de gestion en "temps- réel"...

Ces situations correspondent à l'évolution technologique des procédés de mesure, de commande et de contrôle. Leur intégration s'impose de plus en plus dans l'enseignement des Sciences Expérimentales et Technologiques. Les réformes en cours des divers programmes de Biologie, de Physique et des sections à finalité professionnelle l'illustrent largement.

Les matériels (interface et capteurs) que nous avons mis au point permettent une illustration et une mise en pratique des diverses situations énumérées ci-dessus, mémé si l'objectif initial n'a pas été celuici. Les logiciels REGRESSI, SPECTOR, DEMORPHY, CAPTEURS et SONDES, en particulier, sont bien adaptés à cette approche.

### **2 - Les apprentissages conceptuels**

 $\overline{a}$ 

« ORDINATEUR OUTIL PÉDAGOGIQUE AU LABO ET À L'ATELIER »<sup>3</sup>

Pour les situations suivantes, le logiciel est conçu de manière à centrer l'activité d'apprentissage sur l'étude d'un phénomène physique par l'étudiant. L'ordinateur et son interface ne sont qu'un des moyens de l'étude ; leur utilisation doit être la plus transparente possible. Le principe des liaisons ordinateur- expérience est le même que précédemment. Les dispositifs expérimentaux peuvent-être identiques.

Le système physique d'étude peut-être simple ou complexe : un pendule pesant, une plante dégageant ou consommant de l'oxygéne, un système automatique de régulation de température, une chaîne de fabrication...

Christian RELLIER LE BULLETIN DE L'EPI 3 Le sigle "OOPLA" n'a pas encore eu le label de la communauté scientifique!...

*\* l'EAO (au sens le plus strict) et la simulation comportementale*

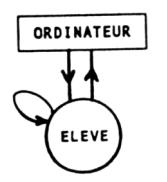

SYSTEME<br>PHYSIQUE

- L'ordinateur permet la représentation graphique, superpose les tracés, change de plans, d'échelle, recalcule à la demande... Il n'y a pas de mesures faites sur le système physique.
- L'ordinateur guide l'élève dans une séquence d'auto-apprentissage, adapte le cheminement des questions à sa réussite ou à ses erreurs,
- Il simule une expérience, calcule, trace des modèles graphiques (sous diverses formes : chronogramme, fonctions(t)...)

# *\* l'EXpérience Assistée par Ordinateur (ExAO) ou l'acquisition (de données) modélisante*

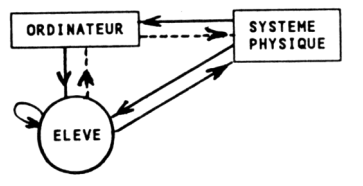

L'ordinateur mesure, calcule, représente, superpose des résultats à la demande de l'élève qui agit, en mémé temps, sur le système physique. (notion de temps réel)

Les objectifs peuvent être :

- de dégager les paramètres pertinents à décrire par un modèle, le comportement du système (démarche inductive : recherche de la loi à partir d'expériences).
- de valider des hypothèses de comportement prédits à partir de l'observation préalable (démarche hypothético-déductive).

*Exemples :* étude du métabolisme respiratoire (logiciel METHOR), de la photosynthèse (PHOTOR), de la charge d'un condensateur (DECAP, CONDENS, Le Condensateur), de dipôles (EQCIEL2, Les Dipôles), des efforts sur un outil de tour, du comportement d'un circuit logique ou analogique (FONCTIONS), du mouvement d'un pendule (PENDULOR, Le Pendule), de la mise sous tension d'une lampe à incandescence, d'un transformateur ou d'un moteur, du chant du grillon (TRANSIT), la décomposition en série de FOURIER de grandeurs physiques mesurées (sons, signaux électriques, vibrations mécaniques : SPECTOR)...

La possibilité d'automatiser les mesures sur des temps longs (plusieurs heures à plusieurs jours) sans mobiliser systématiquement l'ordinateur ouvre aussi des perspectives d'expériences jusqu'alors

difficilement réalisables : étude de la décharge de piles ou d'accumulateurs, études climatiques...

### *\* La confrontation théorie/expérience*

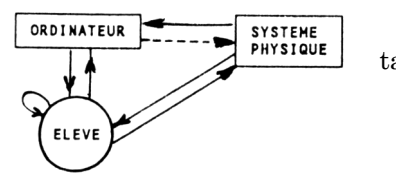

L'ordinateur est le lieu de confrontation :

- d'une part, il enregistre, calcule, trace des mesures à la demande de l'élève ;
- d'autre part, il calcule, trace un modèle théorique introduit par l'élève qui veut vérifier des hypothèses qu'il aura émises. (le modèle est alors très souvent mathématique)

*Exemples :* étude de la loi du mouvement d'un chariot sur un rail, vérification des hypothèses de Kapp pour les transformateurs monophasés, acquisition et exploitation de données : cinétiques chimiques, courbes de pH, étude de la jonction PN, le mouvement du pendule, chute d'un corps (REGRESSI), étude des circuits logiques (FONCTIONS), visualisation en temps réel des grandeurs électriques en régime sinusoïdal (u, i, phase, puissances : FRESNEL)...

C'est autour des 2 situations précédentes que nous avons le plus travaillé et produit de séquences éducatives complètes.

### *\* L'Apprentissage du Contrôle de processus Assisté par Ordinateur*

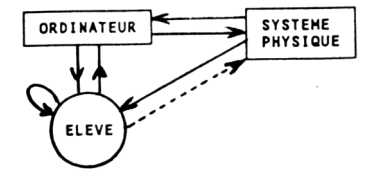

Dans le domaine des Systèmes automatisés (asservissements, Systèmes séquentiels, commandes numériques), l'informatique joue déjà un grand rôle dans le contrôle des processus (automates programmables, microprocesseurs).

Elle peut apporter beaucoup pour l'apprentissage mémé de ces domaines en renforçant la liaison élève-ordinateur à l'aide de représentations graphiques.

Le logiciel GRUE est une première application. Un gros travail de recherche reste à faire...

*Note :* cette classification s'inspire de plusieurs publications et particulièrement de :

- Alain Durey et Monique Schwob, "Les utilisations du Micro en Sciences Physiques
- Essai de Classification" paru dans la revue Education & Informatique N°20, Mars/Avril 1984.
- Alain Durey, "Modélisation et simulation pour la formation", dans le Numéro spécial de Sciences et Vie Juin 84 - Le sport au quotidien.

### **HISTOIRE D'INTERFACES**

Pour qu'un ordinateur dialogue avec un dispositif expérimental, il faut lui adjoindre un circuit d'interfaçage.

### **Structure générale**

Les interfaces permettent la liaison entre le système physique (grandeurs physiques, actionneurs de tous types) et l'ordinateur (grandeurs numériques binaires).

\* Du coté système physique, elles permettent la mesure de tensions électriques appliquées sur les entrées (état d'un capteur, vitesse d'un moteur...) et la commande d'actionneurs "tout ou rien" (allumage d'une lampe, par exemple) ou analogiques (réglage de la vitesse d'un moteur, par exemple).

Lorsque la grandeur physique à mesurer ou commander n'est pas une tension électrique, il est encore nécessaire de la convertir ! (adaptateur entre le capteur et l'interface...)

\* Elles *communiquent avec l'ordinateur* selon un mode série (RS 232, boucle de courant, RS 485...) ou parallèle (bus du microprocesseur ou bus parallèle de communication spécialisé type IEEE ou GPIB).

De par les besoins qu'ils doivent satisfaire (précision, immunité à l'environnement, protections sévères...), les dispositifs industriels sont chers pour un établissement d'enseignement. Il fallait proposer un dispositif d'un prix accessible aux établissements scolaires (lycées, collèges), de performances acceptables et correctement protégé des manipulations dangereuses.

C'est pourquoi le groupe EVARISTE s'est lancé dans la recherche de "l'interface" idéale !...

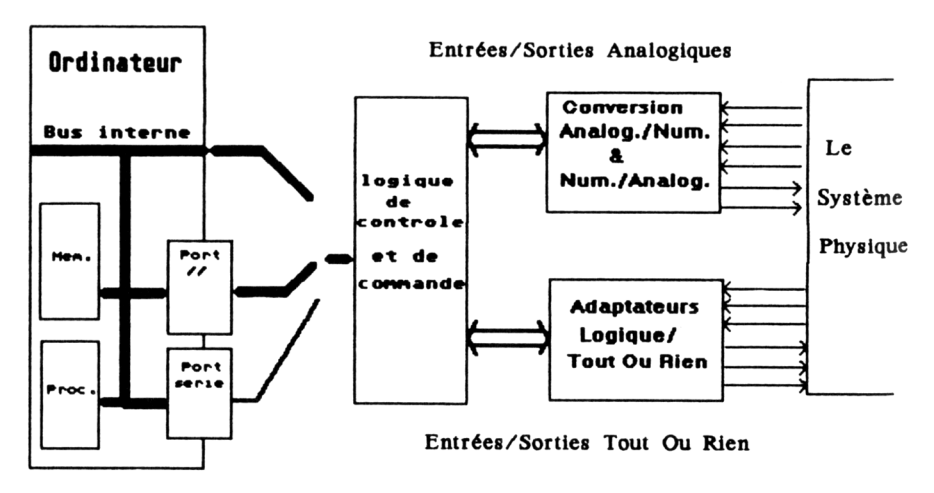

### **Les fruits de notre recherche : ORPHY GTS**

Après 2 prototypes expérimentaux (ANABIMU puis ORPHY) (ORdinateur et Systèmes PHYsiques), la recherche a abouti à la réalisation d'ORPHY GTS. (Généralisé par la Transmission Série)

Elle comporte :

- \* 8 entrées Analogiques, calibres de 100 mV à 5V, temps minimum entre 2 mesures : 50 ms, précision 1% ;
- \* 8 Sorties Binaires ;
- \* 2 Entrées Fronts pour la détection de transitions de niveau de tension ;
- \* 6 Entrées Binaires (niveau 0 ou 5V) pour détecter l'état de capteurs Tout Ou Rien ;
- \* 1 Sortie Analogique pour commande proportionnelle et axe d'asservissement.

Des mots de commandes simples, un fonctionnement autonome, des possibilités de mémorisation dans l'interface (jusqu'à 7 000 mesures) et l'utilisation d'utilitaires développés par l'utilisateur et téléchargeables permettent un éventail de manipulations très large.

Elle est commercialisée par la société MICRELEC à Coulommiers (77).

124

### **HISTOIRE DE "BIDOUILLAGES"**

Une autre facette de notre activité concerne l'adaptation ou la création de capteurs les plus simples possibles, faciles à mettre en œuvre, bon marché. C'est la condition nécessaire pour que les enseignants puissent, avec un minimum d'investissement en temps et en argent, s'approprier les démarches que nous tentons de préconiser.

### **Cela commence souvent par un "bidouillage"...**

Pour construire un pendule :

- récupérer dans une poubelle un "vieux potentiomètre",
- tailler dans la masse d'un fauteuil hors d'usage, une potence,
- faire une ailette dans un carton d'emballage,
- fixer une ficelle avec des punaises, et voilé un pendule pesant prototype !...

Pour simuler un chariot sur un rail :

- usiner un Vé dans une réglette plastique,
- récupérer du fil électrique résistant dans une couverture chauffante d'un autre age,
- bricoler un frotteur monté sur un poulie en cuivre,
- ficeler sur la poulie, une masse,
- monter l'ensemble entre deux supports,
- incliner le tout,
- faire circuler 2 ampères,
- ne respirez plus !

Ainsi sont nés 99% des projets actuellement présentés...

Comment passer du prototype construit avec des moyens "locaux" à un modèle "valise" reproductible et diffusable au meilleur prix ?

Il n'y a pas de réponse unique, chaque projet est un cas d'espèce. D'un point de vue général, il apparaît que pour aboutir à une valise expérimentale, plusieurs cheminements sont possibles :

- tout reconstruire à partir du capteur si rien n'existe déjà (exemple du chariot sur un rail ou de "dipôle" ou du débitmétre)
- partir de sous-ensembles du commerce, quitte à les aménager (oxymètre, thermomètre, conductimètre...)

LE BULLETIN DE L'EPI LES HISTOIRES D'ÉVARISTE...

C'est ainsi que la collaboration avec diverses entreprises a permis de réaliser de nouveaux dispositifs : pendule, oxymètre, boîtier Dipôle ou Decap, porte-outil de tour...

# **POUR ALLER PLUS LOIN...**

### **Des logiciels**

L'ordinateur et son interface ne sont que matière inerte sans le logiciel qui règle la communication entre celui-ci et le système physique d'une part et l'utilisateur d'autre part.

Déjà cités plus haut, vous trouverez ci-dessous une liste récapitulative sommaire des logiciels issus de nos cerveaux farfelus et qu'il vous est possible d'acquérir ou d'emprunter.

**CNAM-EVARISTE** (prêts pour expérimentation, à la date de parution)

*pour MACINTOSH : (de tous poils)*

MATHILDE : acquisition de données et visualisation en temps différé ;

ELSA : acquisition de données et visualisation en temps réel ;

METHOR : métabolisme respiratoire chez l'homme ;

PHOTOR : étude de la photosynthèse ;

DEMORPHY : démonstrateur des fonctionnalités d'ORPHYexploitation des données sous EXCEL ou CRICKET-GRAPH à partir des fichiers issus de DEMORPHY.

*Pour PC, PS et compatibles :*

EQCIEL2 : étude des dipôles électriques en courant continu ; visualisation temps réel de U et I aux bornes d'un dipôle ; tracé de la droite de charge du générateur, étude du montage stabilisateur de tension.

DECAP, CONDENS : le circuit RC en courant continu ; tracé en temps réel ; superposition de courbes ;

METHOR, PHOTOR, LEVOR : la consommation/production d'oxygéne sous différentes formes ;

SPECTOR : décomposition en séries de Fourier de grandeurs mesurées ;

SONDES : enregistrement polyvoies sur un temps long ; visualisation en temps réel ou différé ; fichiers produits réutilisables par tableurs ou intégrés professionnels FrameWork, Multiplan, Excel...

FRESNEL : étude en temps réel des circuits électriques en régime sinusoïdal.

FONCTIONS : approche fonctionnelle des circuits logiques et analogiques.

RS232 : procédures et fonctions de gestion des voies séries pour "faire vous-même" en TurboPascal ou en C.

### *Langage & Informatique : pour PC*

Le Pendule : sur l'observation, l'analyse et la modélisation des mouvements d'un pendule pesant ;

Le Condensateur : pour l'étude de la charge et de la décharge d'un condensateur dans une résistance ;

Les Dipôles : Étude de circuits électriques en courant continu ; RLC étude du circuit oscillant RLC ; le PH ;

Cinétiques chimiques ;

La respiration (3 logiciels)

### *Micrelec : pour PC, PS ou Macintosh*

REGRESSI : fantastique outil logiciel pour l'activité de mesure et de modélisation ;

TRANSIT : pour l'observation de phénomènes transitoires ;

PENDULOR : visualisation en temps réel de la position angulaire d'un pendule pesant, dans diverses conditions d'amortissement. Excellent pour poser se poser des questions.

DEMORPHY : démonstrateur des fonctionnalités d'ORPHY :

CAPTEURS : logiciel de découverte des capteurs Micrelec.

### **Des Capteurs et Actionneurs**

Le fruit de notre réflexion s'est concrétisé par l'inscription au catalogue JEULIN et MICRELEC de divers ensembles matériels. Pour plus d'information, contactez ces sociétés.

# **Des publications**

- Les réunions nationales biannuelles de l'UDP sur le sujet :

Poitiers 84, Nancy 86, Grenoble 88, Toulouse 90 ont fait l'objet de publications : "informatique et pédagogie des Sciences Physiques" UdP-INRP ;

- D'autres ouvrages également publiés par l'UdP :

Acquisition de données avec l'ordinateur UdP 1987 ; Cours et TP de Physique et chimie avec ordinateur, Udp-INRP 1987 ;

- des articles dans les bulletins de l'UdP ;

- Quelques articles dans les bulletins de l'EPI ;

- Les actes des 5ème, 7ème et 9ème journées nationales de synthèse et d'études "Ordinateur Outil pédagogique au laboratoire et à l'atelier" EVARISTE-CNAM Paris 1987, 1988 et 1989 ;

- Les actes des Journées Internationales sur l'Éducation Scientifique de Chamonix depuis 1979, UER de Didactique des Disciplines, 2 place Jussieu 75005 PARIS ;

- le manuel de Physique Appliquée, classe de terminale F1, Collection Merat-Moreau - édition Nathan ;

- le manuel de Biologie de terminale Videaud-le Cloarec et All.

### *A voir dans votre région*

La caravane UGAP présente de Mars à Juin 90 un ensemble d'interfaces et de logiciels du commerce.

Cela vous a-t-il décidé à rejoindre notre caste ? Vous avez envie de vous créer de nouveaux problèmes ? Nous sommes prêts à répondre à vos demandes dans la mesure de nos possibilités...

Pour nous contacter :

Groupe EVARISTE Laboratoire d'Informatique du CNAM 292 rue Saint Martin 74141 PARIS cedex 03 tel : (16 1) 40 27 20 72